## **Серия 9010**

Совмещенный программатор установок и цифровой самописец

## Общий вид панели управления

Прибор eSPP задает установки контроллеров температуры или углеродного потенциала, облегчая задания как простых, так и сложных режимов термической или химико-термической обработки без необходимости замены существующих приборов.

- Цифровая регистрация данных с возможностью отображения графика
- Добавление заметок в графики
- Цветной сенсорный экран 5,7" (по заказу цветной сенсорный экран 12,1")
- Интерфейсы: ETHERNET Modbus TCP, RS 232, **RS485**
- Простая интеграция в существующую платформу SCADA
- Универсальный программатор режимов обработки
- Многоязыковый дисплей
- Хранение 300 программ термической или химико-термической обработки
- Простое редактирование установок, времени выдержки
- Служебное программное обеспечение для удаленной настройки режимов обработки и составления отчетов
- Области применения: камерные, конвейерные и толкательные, шахтные, вакуумные печи
- Пользователи могут определить до 8 событий
	- тревога
	- $\ddot{\phantom{a}}$ завершение цикла
	- $\ddot{\phantom{a}}$ подача газа
	- $\ddot{\phantom{a}}$ принудительное охлаждение
	- прожиг датчика

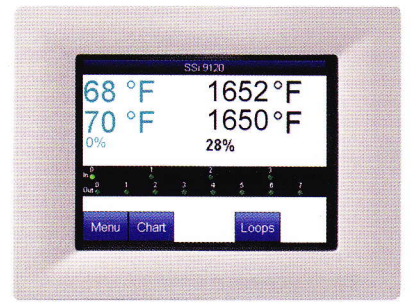

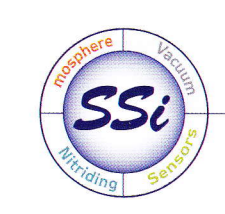

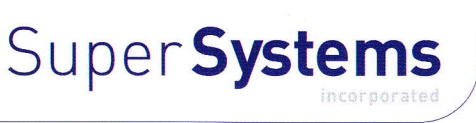

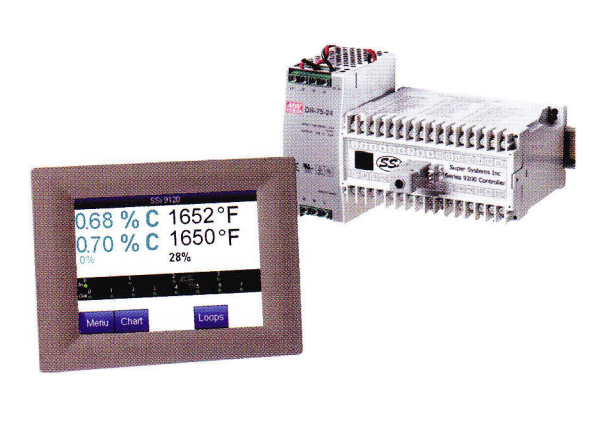

- Регистрация сигналов тревоги с возможностью их передачи по е-mail
- Простота в программировании режимов
- Настраиваемое управление событиями
- Цифровой самописец
- Возможность программировать режимы печи, на которой установлены простые ПИД-регуляторы.

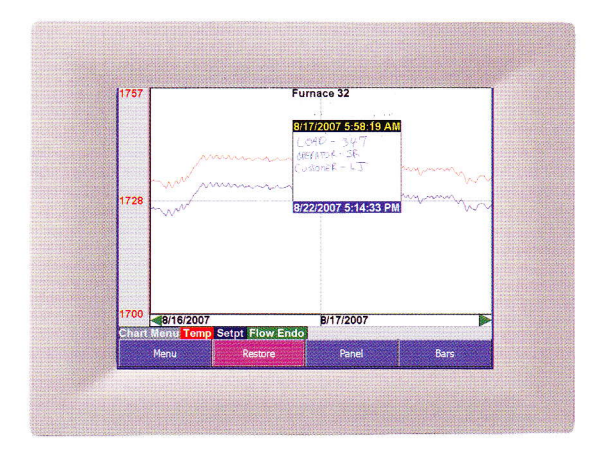

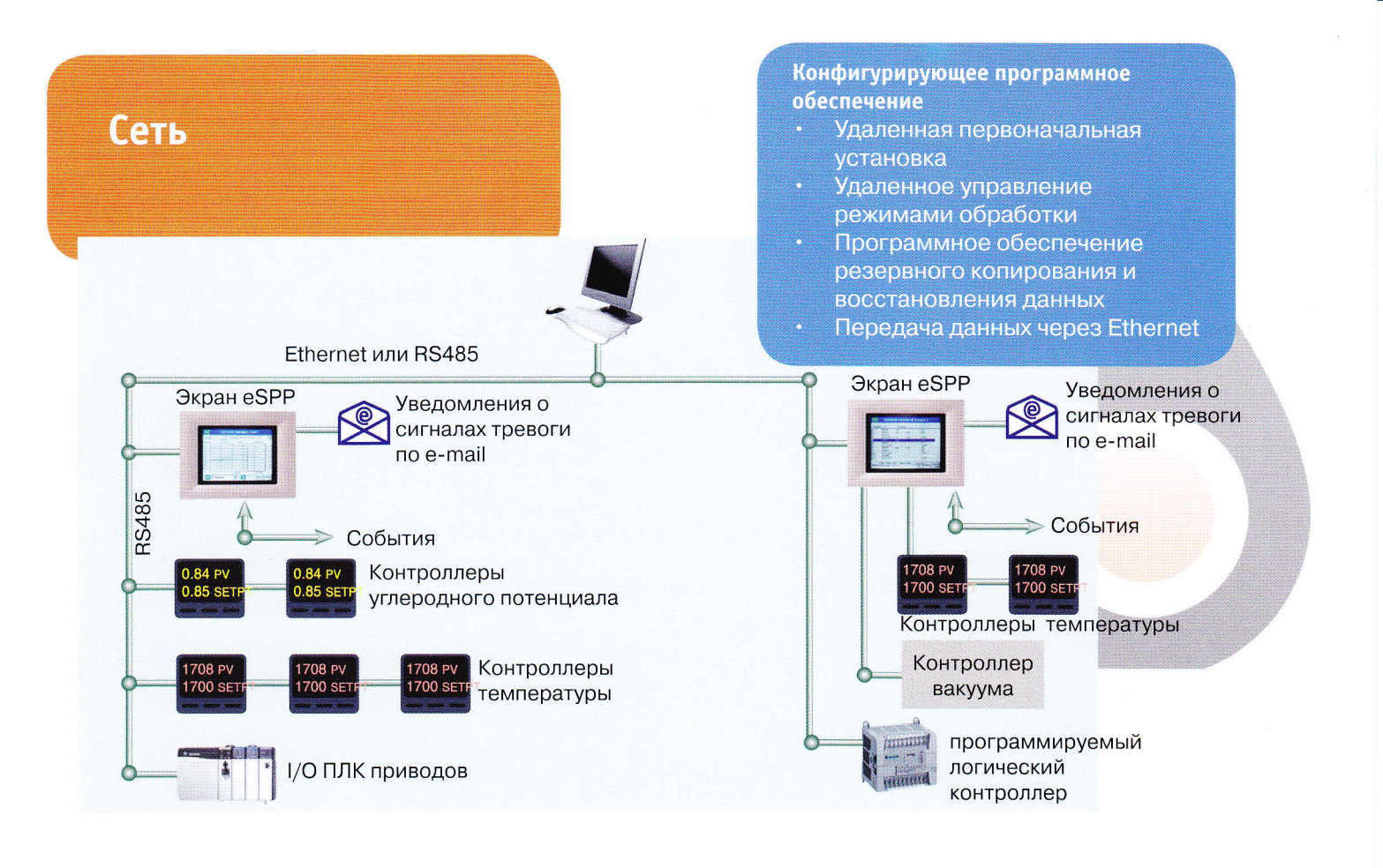

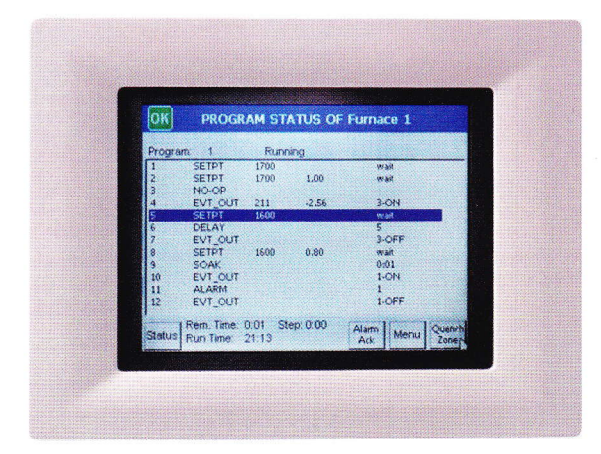

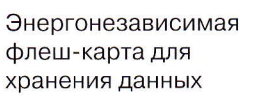

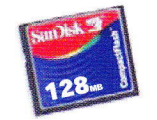

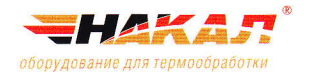

Революции, 3 Солнечногорск, Московская обл., 141506 Россия Тел. +7 (495) 988-40-47, 988-40-48 Факс +7 (4962) 649-444 nakal@nakal.ru

## Гарантированная выдержка по:

- Температуре
- Контрольным термопарам на садке
- Уровню вакуума

Простое в использовании шаговое программирование термообработки

Распечатанный график фактически проведенной обработки отображает параметры процесса, а также заметки, написанные оператором от руки на сенсорном экране или набранные на клавиатуре.

Данные могут быть сохранены на флеш-карте или в личном компьютере, используя Ethernet.

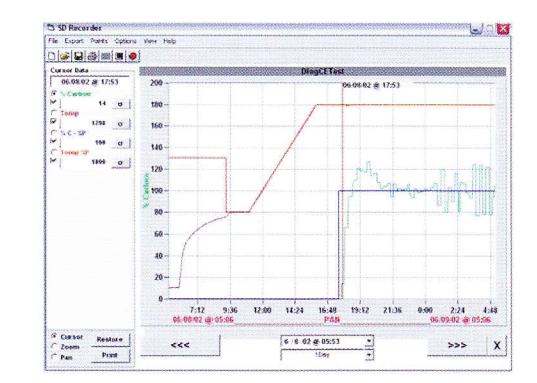

ЗАО «Накал - Промышленные печи» -<br>официальный представитель Super Systems Inc.<br>в России, странах СНГ и Балтии

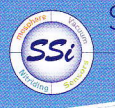

SuperSystems

www.supersystems.com